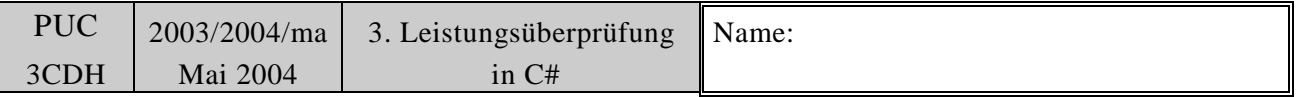

Max: **48** Punkte Punkte: \_\_\_\_\_\_\_\_\_\_ Bewertung: \_\_\_\_\_\_\_\_\_\_\_\_\_\_\_\_\_\_\_

**Geschäftsfall**: *Dienstreisen eines Direktors*

In einem Konzern sind genau 5 Direktoren angestellt. Es sind dies:

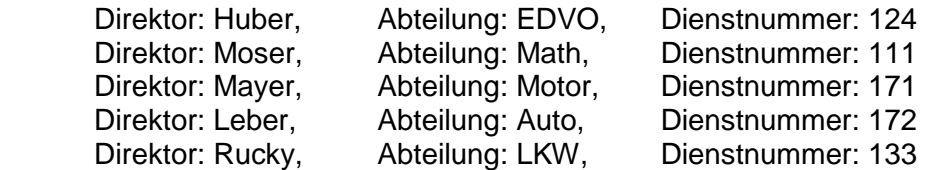

Jene Direktoren mit gerader Dienstnummer haben einen Dienstwagen mit "Sportausführung", alle anderen haben einen normalen Wagen.

Zu Beginn sollen alle Namen der Direktoren ausgegeben werden.

Dann soll ein Direktor eine Dienstreise antreten (hier Direktor Huber). Er steigt dabei genau 10 Mal auf das Gas. Dabei wird jedes Mal die Geschwindigkeit ausgegeben. Fährt er schneller als 100 km/h, ist eine Meldung auszugeben: ... (siehe im folgenden Bild).

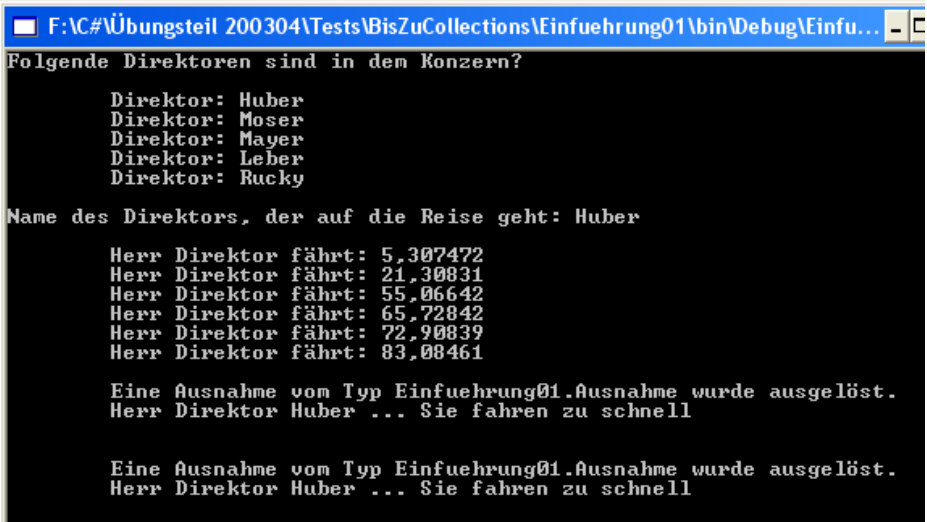

## **Klassen**

**Class1 (Console):** beschreibt die Abfolge der Berechnungen.

• Main(): Ausgabe aller Direktoren über die Collectionklasse Konzern – Eingabe eines Direktorennamens (hier Huber) – Dieser Direktor geht auf die Reise reiseDirektor(name).

**Konzern:** ist eine Collectionklasse für die 5 Direktoren. Erstellt 5 Direktoren (s.o). Eigenschaften: mdirektoren in einer ArrayList;

• reiseDirektor(name: string): void:: "vergleicht den eingegebenen Namen mit den Namen der Direktoren und schickt diesen auf die Reise onGibGas(name).

**Direktor:** beschreibt den Direktor (siehe Klassendiagramm).

Eigenschaften: siehe Konstruktor

- Direktor(...): Konstruktor: setzt die Attribute und weist ihm je nach Dienstnummer ein Auto zu. Gerade Dienstnummer = Dienstwagen mit SportAusführung, ungerade Dienstnummer = (normaler) Wagen. Die PS liegen zwischen einem Wert von 100 und 200.
- onGibGas(name: string): void:: Hier wird genau 10 Mal Gas mit dem Auto gefahren fahren(), wobei sich die Parameter Zeit: dt und Beschleunigung: db zufällig

zwischen den reellen Werten 10 für dt und 5 für db bewegen. Fährt das Auto schneller als 100 km/h, wird eine Ausnahme geworfen (siehe Bild oben).

**Wagen:** beschreibt das normale Auto.

Eigenschaften: siehe Klassendiagramm. kmH wird zu Beginn = 0 gesetzt.

- Wagen(pS: int): Konstruktor
- fahren $(...):$  float:: Berechnet die Geschwindigkeit kmH += dt\*db. Testet, ob die Geschwindigkeit nicht über 100 km/h liegt (Ausnahme!).

**Dienstwagen:** beschreibt das Auto mit Sportausführung. Von Wagen abgeleitet! Diese Klasse implementiert das Interface ISportAusfuehrung! Eigenschaften: siehe Klassendiagramm.

- Dienstwagen(pS: int; dienstNr: int): Konstruktor
- fahren(...): float:: Berechnet die Geschwindigkeit kmH += (dt\*db)\*kmHFaktor(ps). Testet, ob die Geschwindigkeit nicht über 100 km/h liegt (Ausnahme!).

**ISportAusfuehrung:** Inerface, stellt die Methode vkmHFaktor(ps) (s.o.) zur Verfügung.

**Ausnahme:** Eine Exceptionklasse. Soll folgende Meldung wie oben angegeben aus! Eigenschaften: name: string;

• Ausnahme(name: string): Konstruktor.

**Abzugeben**: Die Listings der cs.-Dateien!

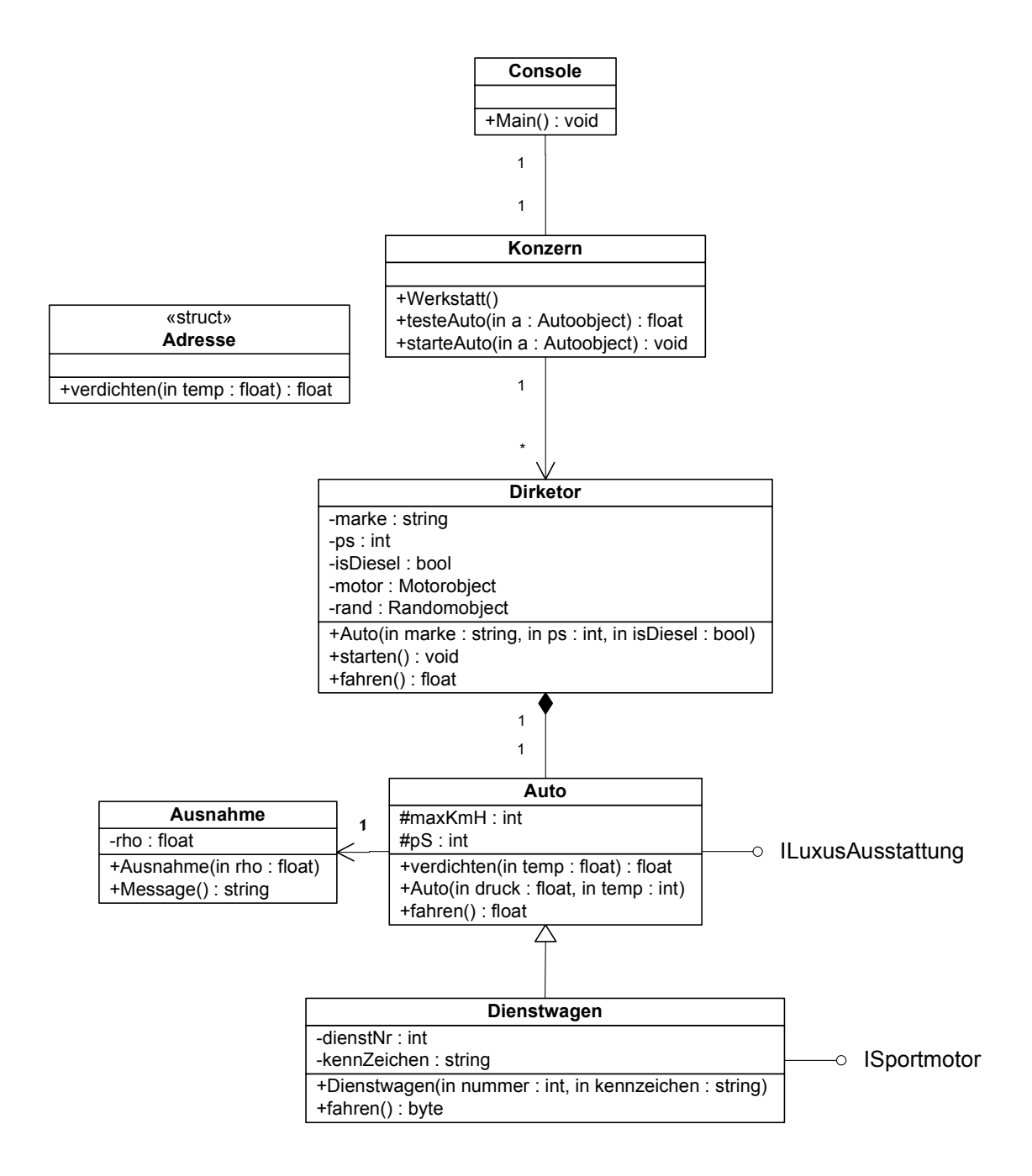